# 富山県SDGs宣言作成ガイド (R3.11 月改訂版 2)

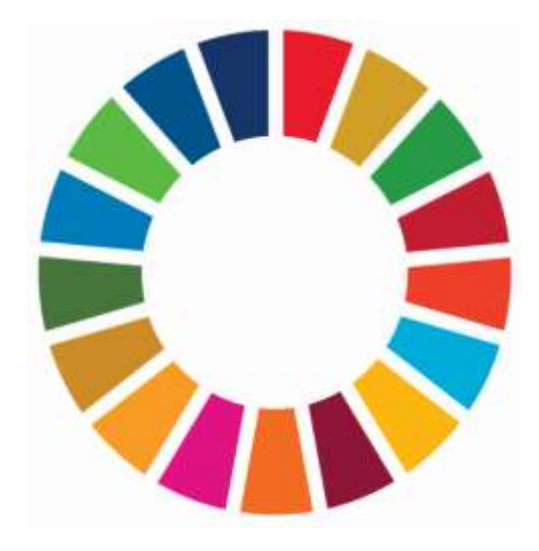

# 令和3年 11 月 富山県

<目的>

「富山県SDGs宣言事業」は、県内の事業所や団体等(以下、「県内企業等」という。) からSDGsに関する取組みを宣言いただく、「富山県SDGs宣言」(以下、「SDGs宣 言」という。)を募集し、県内企業等のSDGsのお取組みを「見える化」し、県の専用サ イト等で広く発信することにより、県内企業等でのSDGsの取組みや、県、市町村、県内 企業等の連携を促進し、本県のSDGsの取組みを推進することを目的としています。

また、県内企業等の皆さんの事業活動とSDGsの関連性を認識いただくことで、SD Gs宣言に掲げられた具体的な取組みを進めることにより、SDGsの達成と合わせて、 県内企業等の皆さんの成長・発展戦略につなげていただくことを目的としています。

## SDGsとは

「SDGs」(Sustainable Development Goals)とは、2015 年 9 月に国連で採択された、2030 年 までに世界が達成すべき持続可能な開発目標のことです。

貧困や健康、女性、環境などに関する 17 のゴールと、169 のターゲットに分かれています。 世界中でSDGsへの取組み、ESG投資、エシカル消費など、持続可能な社会実現に向けた 取組みが広がっています。

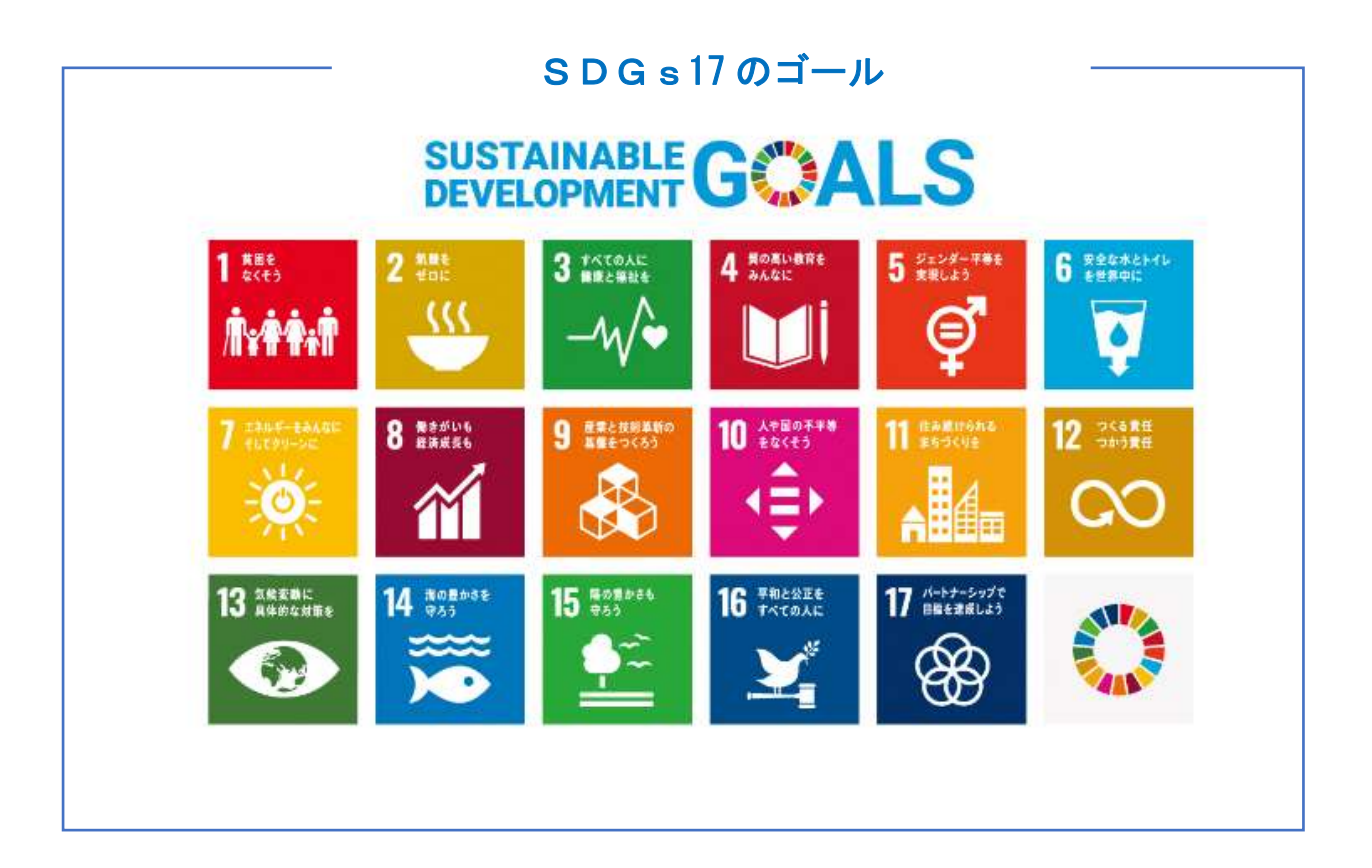

<応募方法>

1 対象

 県内企業等(富山県内に本社又は支社等を有し、県内において事業活動を行う企業、法 人、団体、個人事業主)

#### 2 応募要件

以下の全ての要件に該当すること

- (1) 「富山県SDGs宣言事業」の趣旨に賛同し、SDGs推進に関し現に実施し、又 は実施する予定の取組みをSDGs宣言として宣言していること
	- ※ 毎年度終了後に取組みの実施状況報告書の提出が必要となります。
- (2) SDGsの達成に向けた目標と取組内容がSDGsの 17 のゴール及び 169 のター ゲットと関連付けされていること
- (3) SDGsの達成に向けた目標と取組内容がこの事業の趣旨に照らして適切なもので あること
- (4) 次のいずれにも該当しない者であること
	- ア 役員等(参加者が個人である場合にはその者を、参加者が法人である場合に はその役員又はその支店若しくは常時委託業務の契約を締結する事務所の代 表者をいう。以下同じ。)が暴力団員であると認められること
	- イ 暴力団(暴力団員による不当な行為の防止等に関する法律(平成3年法律第 77号)第2条第2号に規定する暴力団をいう。以下同じ。)又は暴力団員 (同法第2条第6号に規定する暴力団員をいう。以下同じ。)が経営に実質 的に関与していると認められること
	- ウ 役員等が自己、自社若しくは第三者の不正の利益を図る目的又は第三者に損 害を加える目的をもって、暴力団又は暴力団員を利用した等と認められるこ と
	- エ 役員等が、暴力団又は暴力団員に対して資金等を供給し、又は便宜を供与す る等直接的若しくは積極的に暴力団の維持、運営に協力し、若しくは関与し ていると認められること
	- オ 役員等が暴力団又は暴力団員と社会的に非難されるべき関係を有していると 認められること
	- カ 役員等が、相手方が暴力団員であることを知りながら、これを不当に利用し ていること

#### 3 応募要領

(1)必要書類

富山県SDGs宣言ウェブサイト(https://www.sdgs-toyama.jp/)(以下「ウェブサイ ト」)から、次の①~③の書類をダウンロードし、アカウント登録後、ウェブサイト内「企 業・団体ログインページ」から応募してください。

※応募の詳細についてはウェブサイト内「応募の流れ」

(https://www.sdgs-toyama.jp/about/)をご参照ください。

① 「富山県SDGs宣言書」の提出について(様式第1号)(以下、「届出書」) SDGs宣言を行う県内企業等の概要

→届出書の内容はウェブサイトに入力します。入力項目を確認願います。

- ② 富山県SDGs宣言書作成ワークシート(様式第2号の1)(以下、ワークシート) →ワークシートはエクセルファイル形式で作成し、ウェブサイトからの応募の際 に添付(アップロード)し、提出します。
- ③ 富山県SDGs宣言書(様式第2号の2) 富山県SDGs宣言書(以下、「宣言書」)の作成にあたっては、以下の手順により ワークシートを作成し、宣言書を作成してください。 →宣言書については、ワークシートを基に作成いただいたのち、その作成内容を ウェブサイトに入力します。

#### (2)作成要領

① ワークシートの作成について

ワークシートは、SDGsの達成に向けた目標と取組内容等の検討と宣言書の作 成に向けて、県内企業等の本来の事業活動や課題への対応に向けた取組みそのもの がSDGsの 17 の目標や 169 のターゲットとつながっていることへの「気づき」 を促し、この関連を整理いただくために作成するものです。 以下のステップにより、ワークシートを作成してください。

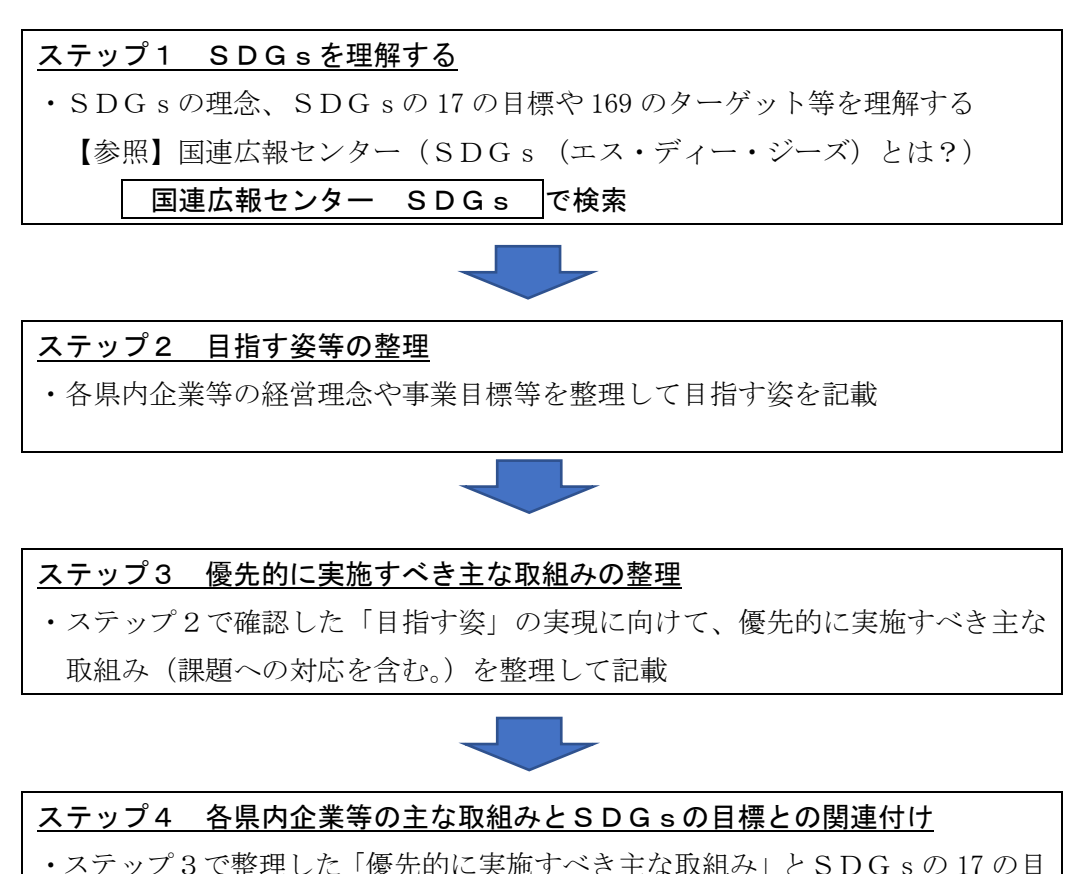

標及び 169 のターゲットのうち、最も関連の高い項目3つを記載

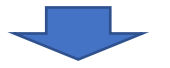

ステップ5 SDGs達成に向けた目標と取組み内容の整理

【SDGs宣言骨子の作成】

・ステップ4で整理した「各県内企業等の主な取組みとSDGsの目標との関連 付け」をもとに、SDGsの達成に向けた目標と取組内容を整理して記載 ・SDGsの 17 の目標のうち、最も関連の高いものを3つ記載

以上でワークシートが完成します。

② 宣言書の作成

#### ステップ6 SDGs宣言書に必要事項を記載

- ・SDGs宣言書(様式第2号の2)の「当社(団体)の取組み」欄に自社の事 業概要及びSDGsに取り組むこととした経緯、取組内容や目標等の概要を記 載
- ・ステップ5で作成した「SDGs達成に向けた目標と取組内容」を「SDGs 宣言書」に記載

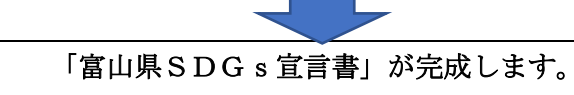

(3)応募方法

### ウェブサイトからの応募となります。メールでのお申込みではありませんのでご留 意ください。

- ① ウェブサイトトップページ(<https://www.sdgs-toyama.jp/>)の 『「富山県 SDGs」とは』ページ内にある「応募について」の中から「富山県 SDGs アカウント登録ページ」をクリックし、IDとパスワードの発行を依頼します。
- ② アカウント発行後、「企業・団体ログイン」からログインし、「企業・団体情報 登録編集ページ」から申請者情報(届出書(様式第 1 号)の項目等)と宣言書 (様式第2号の2)の内容を入力し、ワークシート(エクセルファイル)を添 付(アップロード)します。

※ワークシートのみエクセルファイルでの提出となり、その他届出書、宣言書 の内容はウェブサイトへ入力します。

- ③ 内容を確認し、「申請」を行います。
- ④ 県において内容等を確認した後、ウェブサイトに掲載します。 (月末までの申請分を翌月中旬に掲載予定です。)
- 4 SDGs宣言の掲載

応募のあった宣言書については、県において内容等を確認した後にウェブサイトに掲 載します。

また、宣言書については、自社のWEBサイトにも掲載をお願いします。

#### 5 実施状況報告

 宣言書において宣言した取組みについては、翌年度の4月末までに、前年度の実施状況 を報告してください。(ウェブサイトへの宣言書掲載から当該年度末の3月 31 日まで3 か月を経過しない場合を除きます。)

提出いただいた実施状況報告書については、ウェブサイトに掲載します。

提出は、富山県SDGs宣言実施状況報告書(様式第3号)をウェブサイト内「企業· 団体ログイン」内からアップロードのうえ、提出してください。

また、SDGsの取組状況等については、自社のWEBサイトにも掲載をお願いします。 なお、SDGsの取組状況等の進捗状況を踏まえて、SDGs宣言を見直す必要がある 場合は、適宜ウェブサイトから内容を修正してください。

県で再入力の内容を確認後、掲載となります。

#### 6 応募期間

第 1 次募集は終了しました。

第2次募集は終了しました。

第2次募集終了以降は、随時募集となります。

月末までのお申し込み分を翌月中旬に掲載する予定です。

(例:11 月末までのお申し込み分を 12 月中旬に掲載)

#### 7 SDGs宣言の取下げについて

 宣言を取り下げる場合には、「富山県SDGs宣言」の取下げについて(様式第4 号)により、電子メールにて県へ提出してください。

メールアドレス:aseichosenryaku@pref.toyama.lg.jp